# Code Injection

Mustakimur R. Khandaker

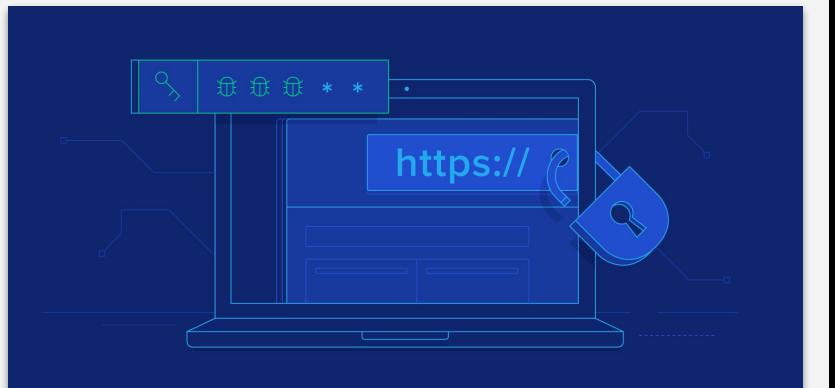

## OWASP Top 10

- ❏ **Injection:** untrusted data is sent to an interpreter as part of a command or query.
- ❏ **Broken Authentication:** allowing attackers to compromise passwords, keys, or session tokens.
- ❏ **Sensitive Data Exposure:** steal or modify weakly protected data to conduct credit card fraud, identity theft, or other crimes.
- ❏ **XML External Entities (XXE):** XML input containing a reference to an external entity is processed by a weakly configured XML parser.
- ❏ **Broken Access Control:** exploit flaws to access unauthorized functionality and/or data, such as access other users' accounts.
- ❏ **Security Misconfiguration:** insecure default configurations, incomplete or ad hoc configurations, open cloud storage, misconfigured HTTP headers.
- ❏ **Cross-site Scripting (XSS):** an application includes untrusted data in a new web page without proper validation or escaping, or updates an existing web page with user-supplied data.
- ❏ **Insecure Deserialization:** often leads to remote code execution.
- ❏ **Using Components with known vulnerabilities:** components, such as libraries, frameworks, and other software modules, run with the same privileges as the application.
- ❏ **Insufficient Logging and Monitoring:** Insufficient logging and monitoring, coupled with missing or ineffective integration with incident response.

# Code Injection

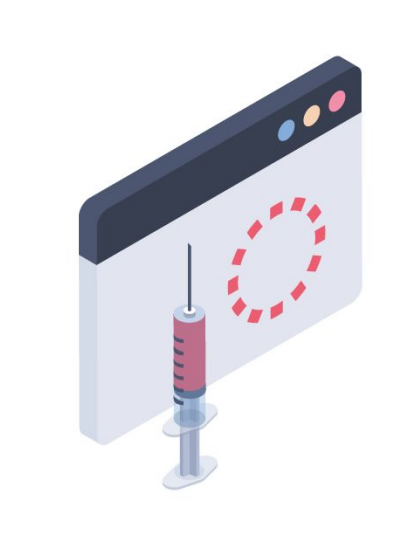

# **CODE INJECTION**

### General Code Injection Attacks

**Attack goal:** execute arbitrary code on the server.

Example:

- code injection based on eval (PHP).
	- $e$  [eval](https://www.php.net/manual/en/function.eval.php)  $-$  Evaluate a string as PHP code.
- http://site.com/calc.php (server side calculator).

```
\sin = \frac{C}{2} \cdot \frac{C}{2} = \frac{C}{2} \cdot \frac{C}{2} = \frac{C}{2} \cdot \frac{C}{2} = \frac{C}{2} \cdot \frac{C}{2} = \frac{C}{2} \cdot \frac{C}{2} = \frac{C}{2} \cdot \frac{C}{2} = \frac{C}{2} \cdot \frac{C}{2} = \frac{C}{2} \cdot \frac{C}{2} = \frac{C}{2} \cdot \frac{C}{2} = \frac{C}{2} \cdot \frac{C}{2} = \frac{C}{2} \cdot \frac{C}{2} = \frac{C}{2} \cdot \frac{C}{2} = \frac{C}{2} \cdot \frac{C\cdots
```
#### Attack

http://site.com/calc.php?exp=" 10 ; system('rm \*\*') "

## Code Injection using System()

Example: PHP server-side code for sending email.

 $$email = $$  POST["email"]  $$subject = $ POST['subject']$ system("mail \$email -s \$subject < /tmp/joinmynetwork")

#### Attacker can post.

http://yourdomain.com/mail.php? email=hacker@hackerhome.net & subject=foo < /usr/passwd; ls

http://yourdomain.com/mail.php? email=hacker@hackerhome.net&subject=foo; echo "evil::0:0:root:/:/bin/sh">>/etc/passwd; ls

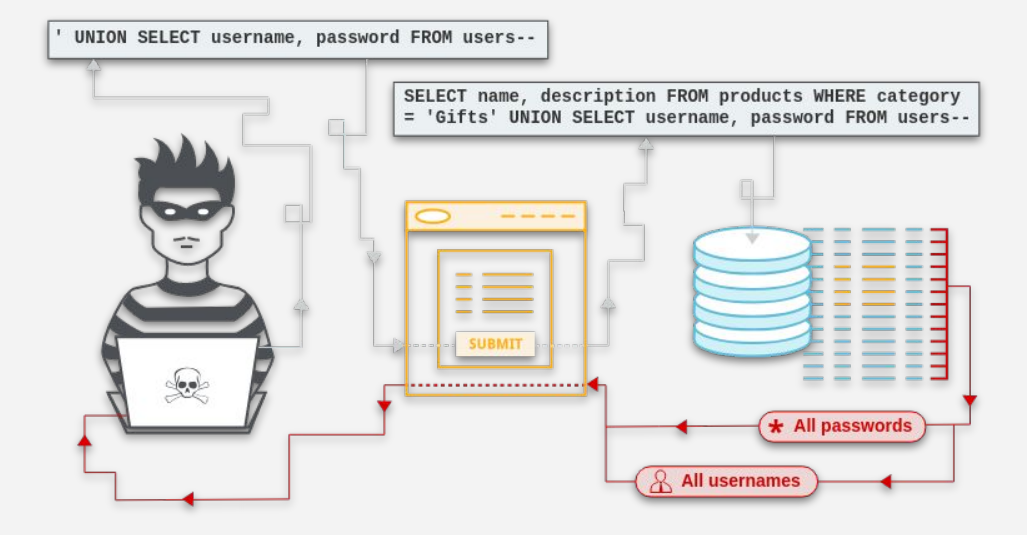

# SQL Injection

# SQL Injection

- Browser sends malicious input to server.
- Bad input checking leads to malicious SQL query.
- Uses SQL to change meaning of database command.

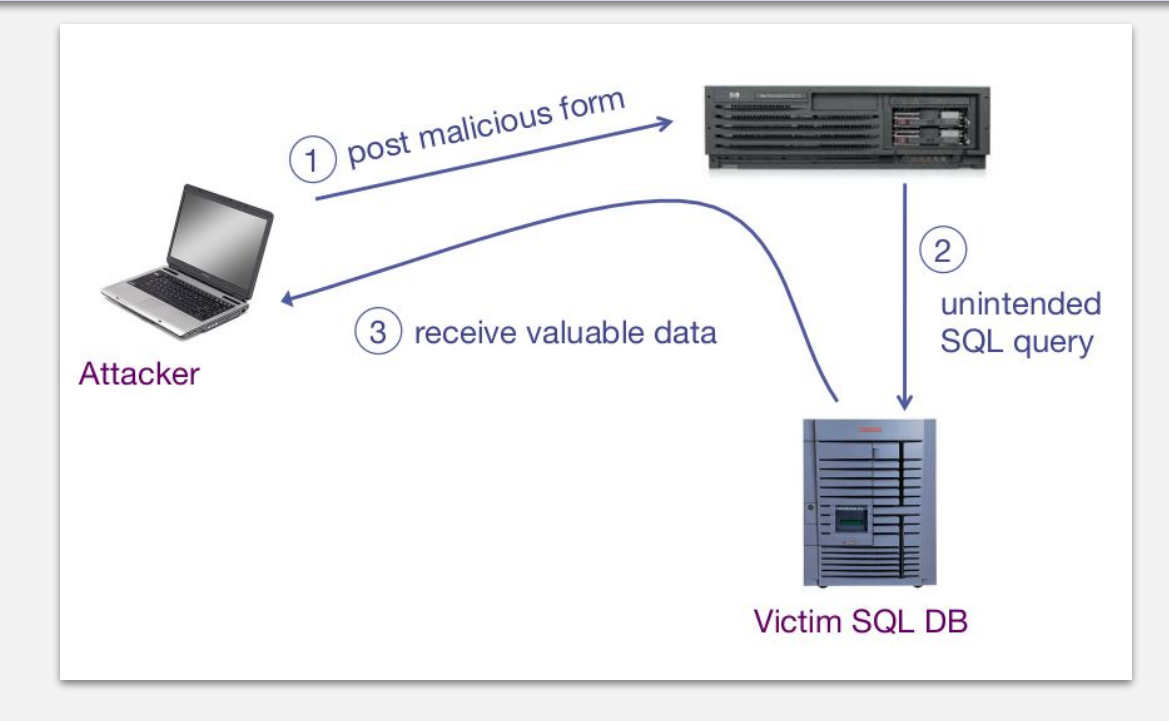

### Database Queries with PHP the wrong way

#### Sample PHP

 $$recipient = $ POST['recipient']$ ; \$sql = "SELECT PersonID FROM Person WHERE Username='\$recipient'";  $s = $db$ ->executeQuery( $s =$ sql);

#### Problem

- What if 'recipient' is malicious string that changes the meaning of the query?

### CardSystems Attack

#### **CardSystems**

- Credit card payment processing company.
- SQL injection attack in June 2005.
- Put out of business.

#### The Attack

- 263,000 credit card #s stolen from database.
- Credit card #s stored unencrypted.
- 43 million credit card #s exposed.

# SQL Injections in Wordpress

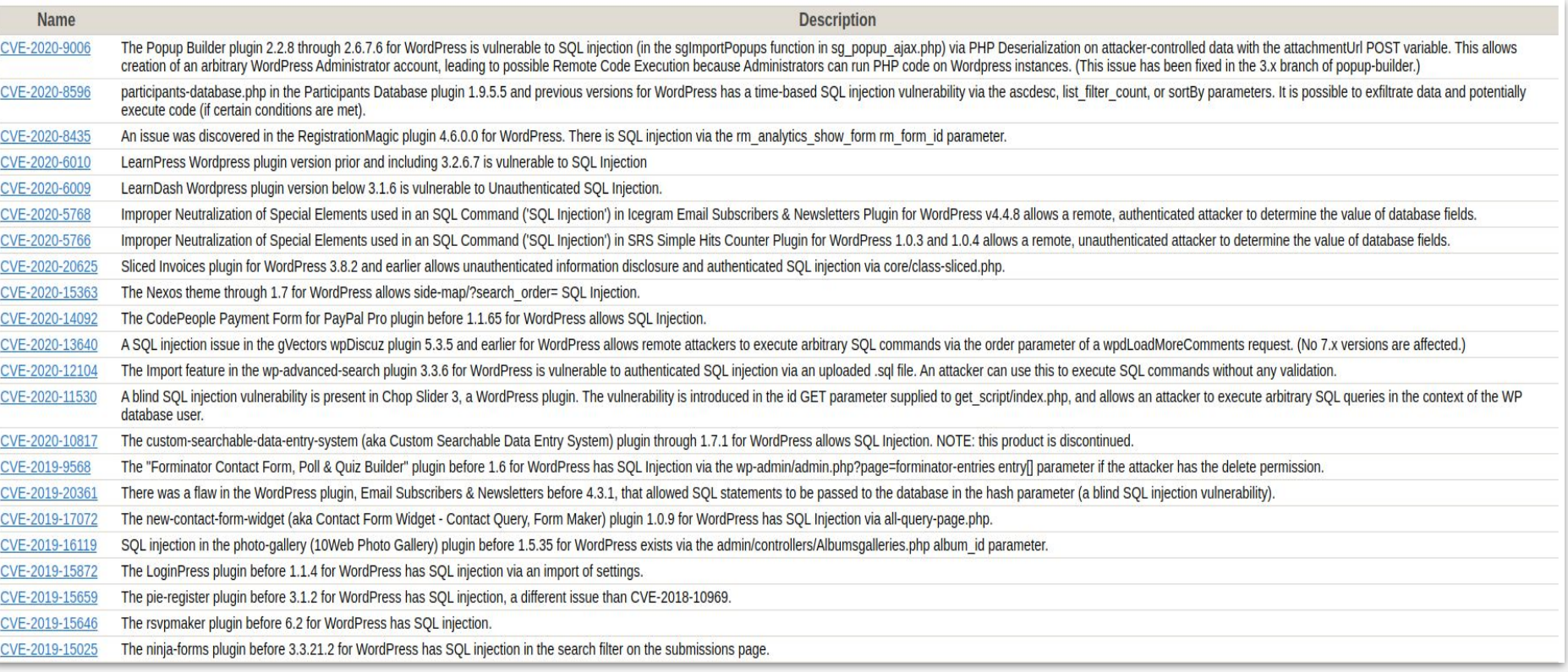

## Example: Buggy Login Page (ASP)

Is this exploitable?

```
set ok = execute( "SELECT * FROM Users
    WHERE user=' " & form("user") & " '
    AND pwd = ' " & form("pwd") & " " "");if not ok.EOF
 login success
else fail;
```
# Normal Query

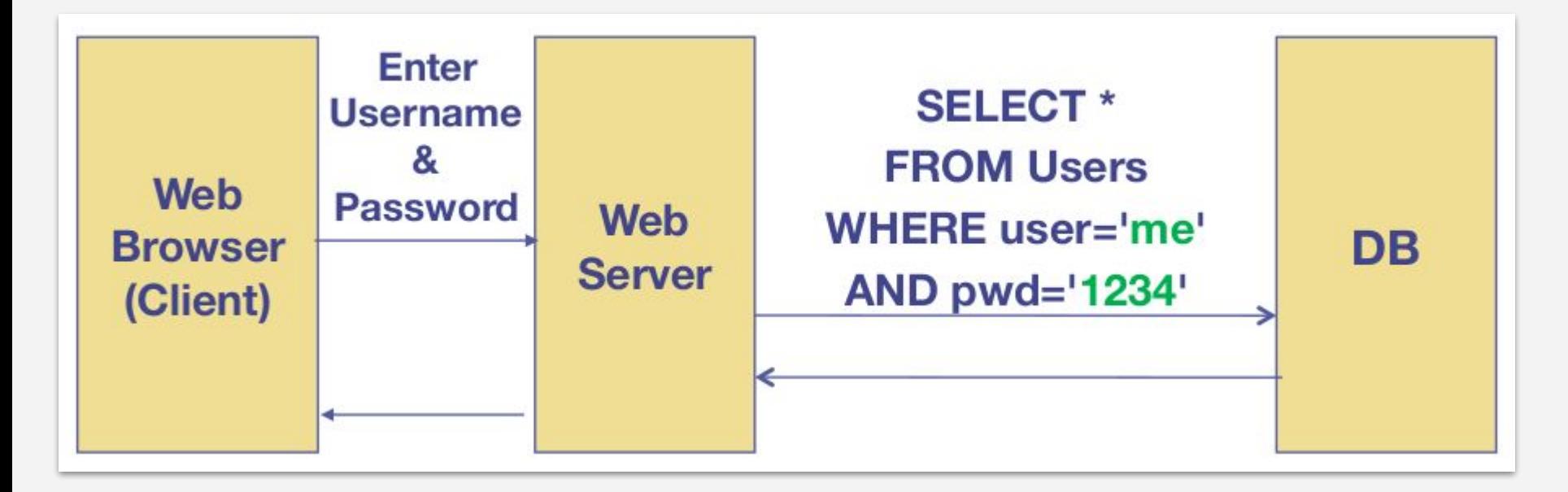

### Bad Input

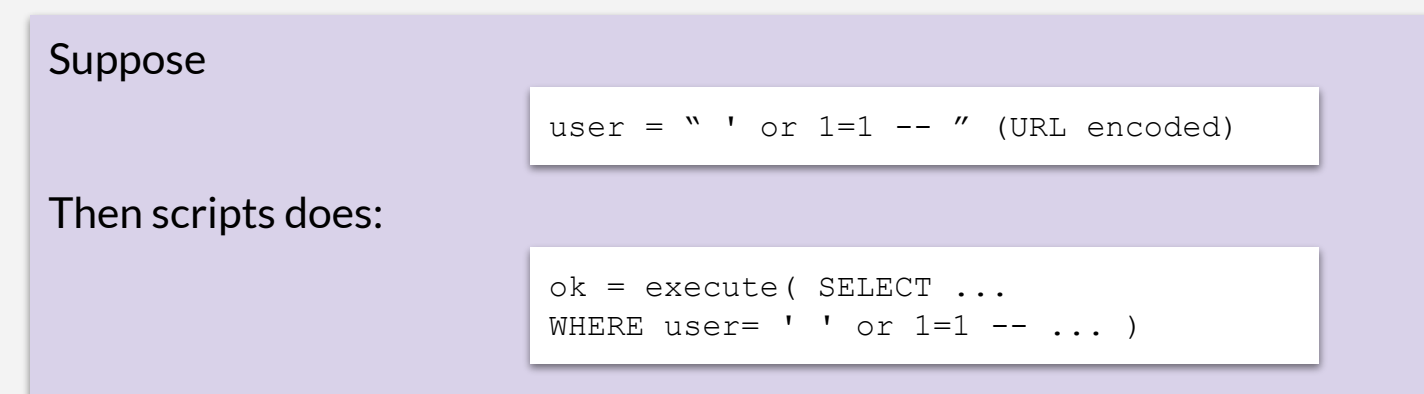

- The "--" causes rest of line to be ignored.
- Now ok.EOF is always false and login succeeds.

The bad news:

- easy login to many sites this way.

#### Even Worse

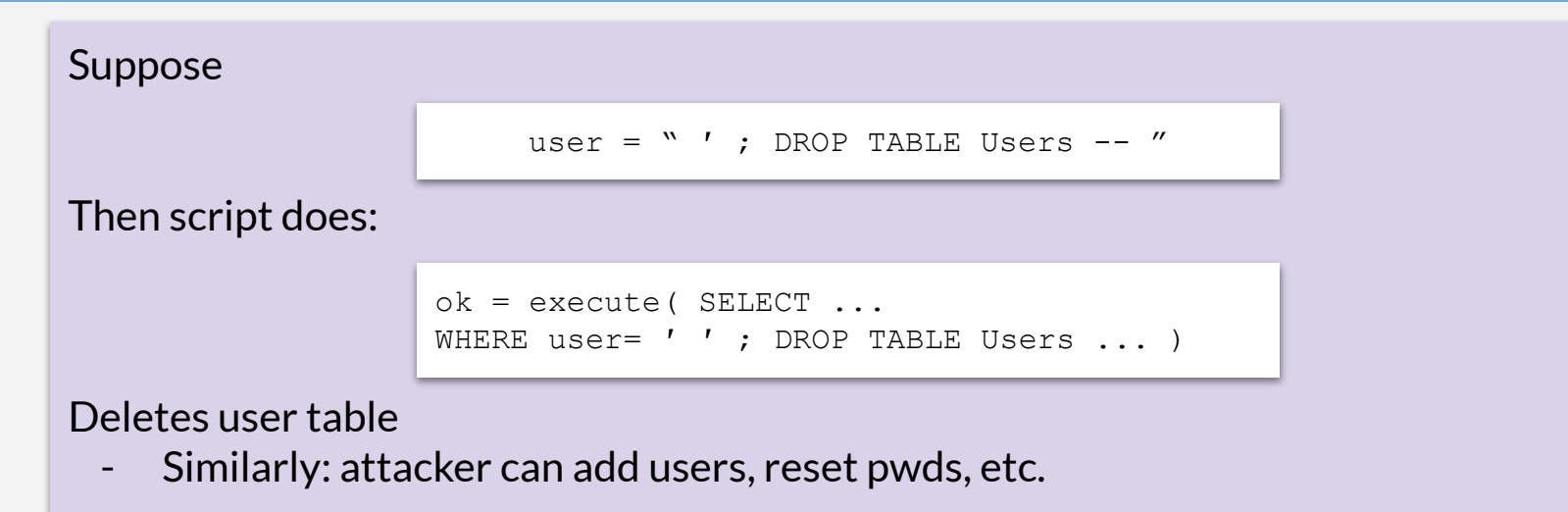

#### Even Worse

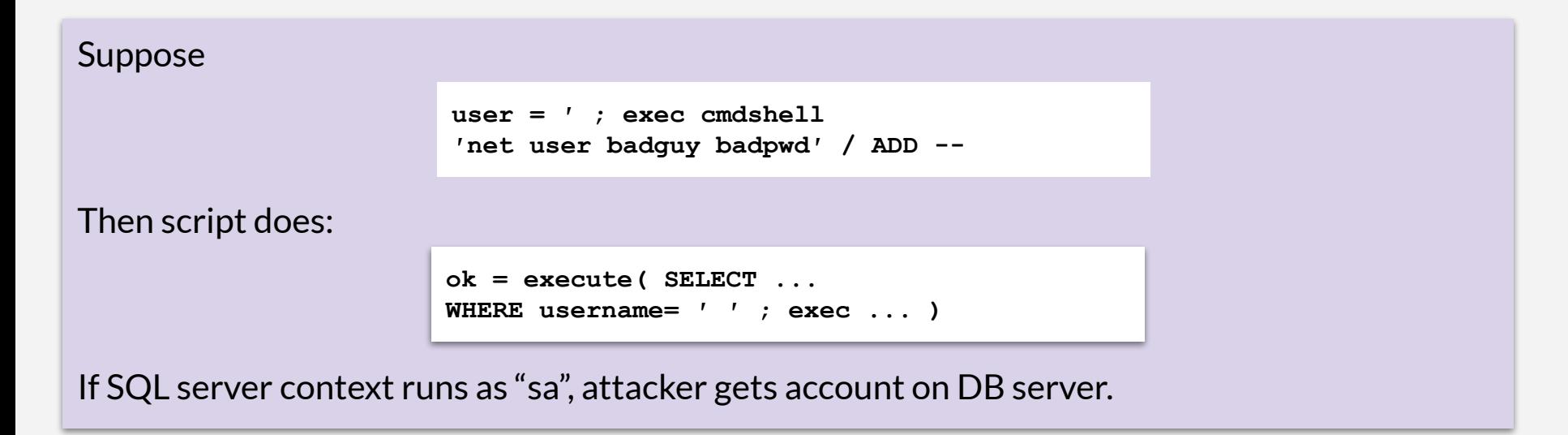

# Preventing SQL Injection

Never build SQL commands yourself !

- Use parameterized/prepared SQL.
- Use ORM framework.

### Parameterized/prepared SQL

Builds SQL queries by properly escaping args: ′ \′

Example: Parameterized SQL: (ASP.NET 1.1)

- Ensures SQL arguments are properly escaped.

```
SqlCommand cmd = new SqlCommand(
"SELECT * FROM UserTable WHERE
username = @User AND
password = @Pwd", dbConnection);
cmd.Parameters.Add("@User", Request["user"] );
cmd.Parameters.Add("@Pwd", Request["pwd"] );
cmd.ExecuteReader();
```
*In PHP: bound parameters -- similar function.*

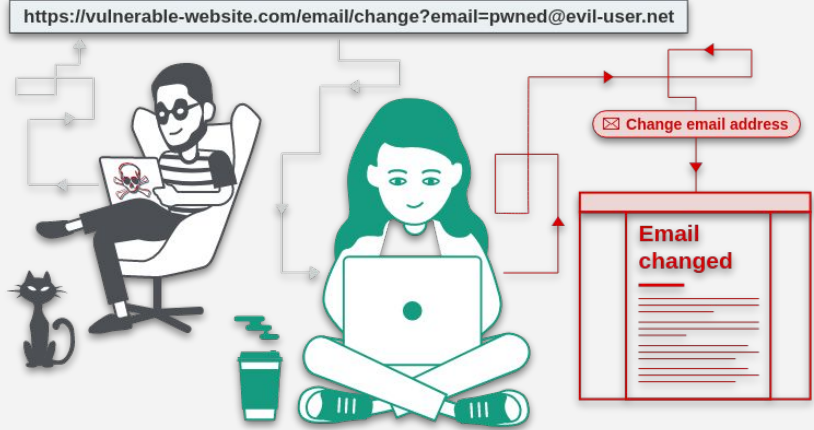

# **CSRF** Cross-site Request Forgery

### Recall: Session Using Cookies

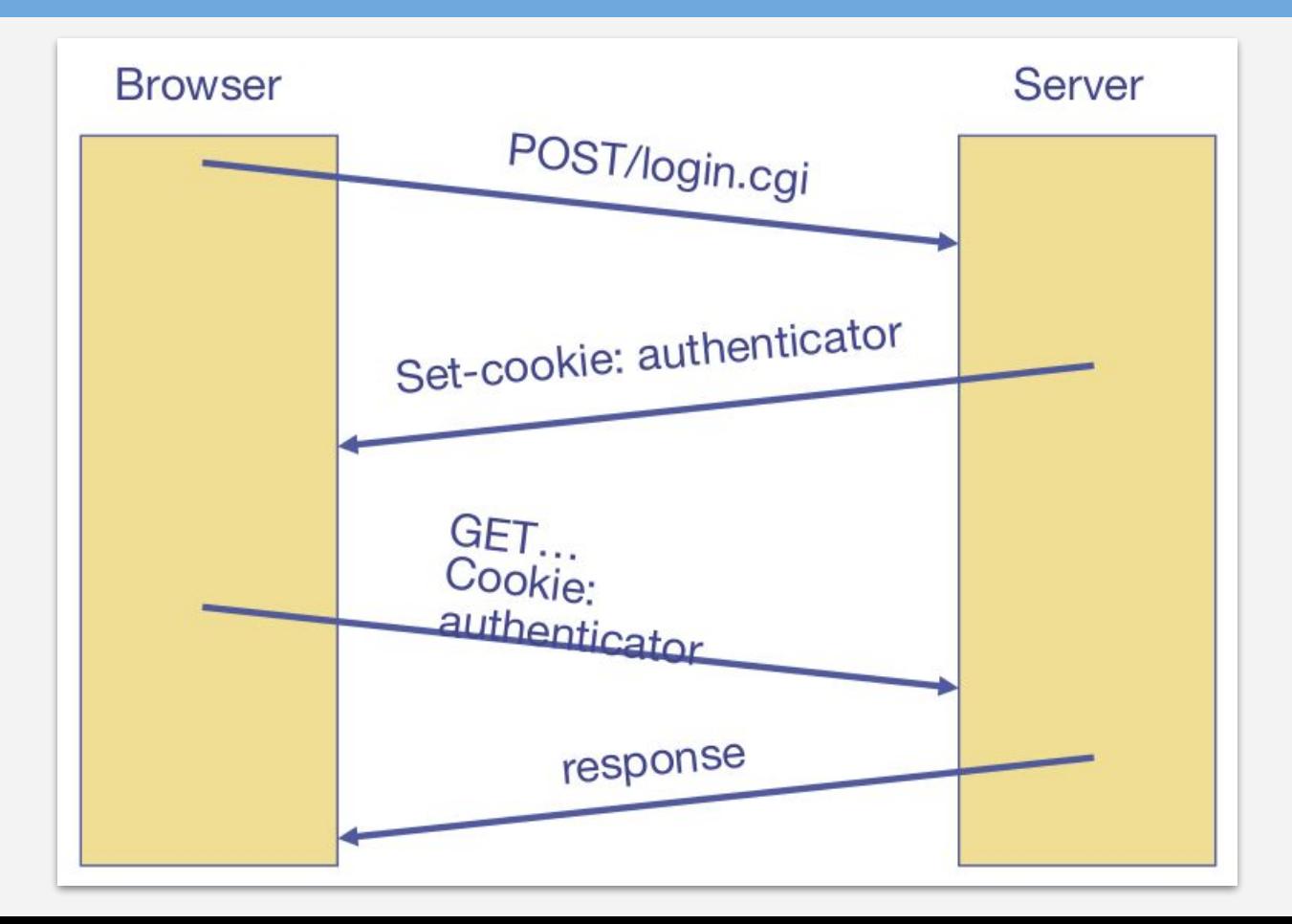

#### Basic Picture

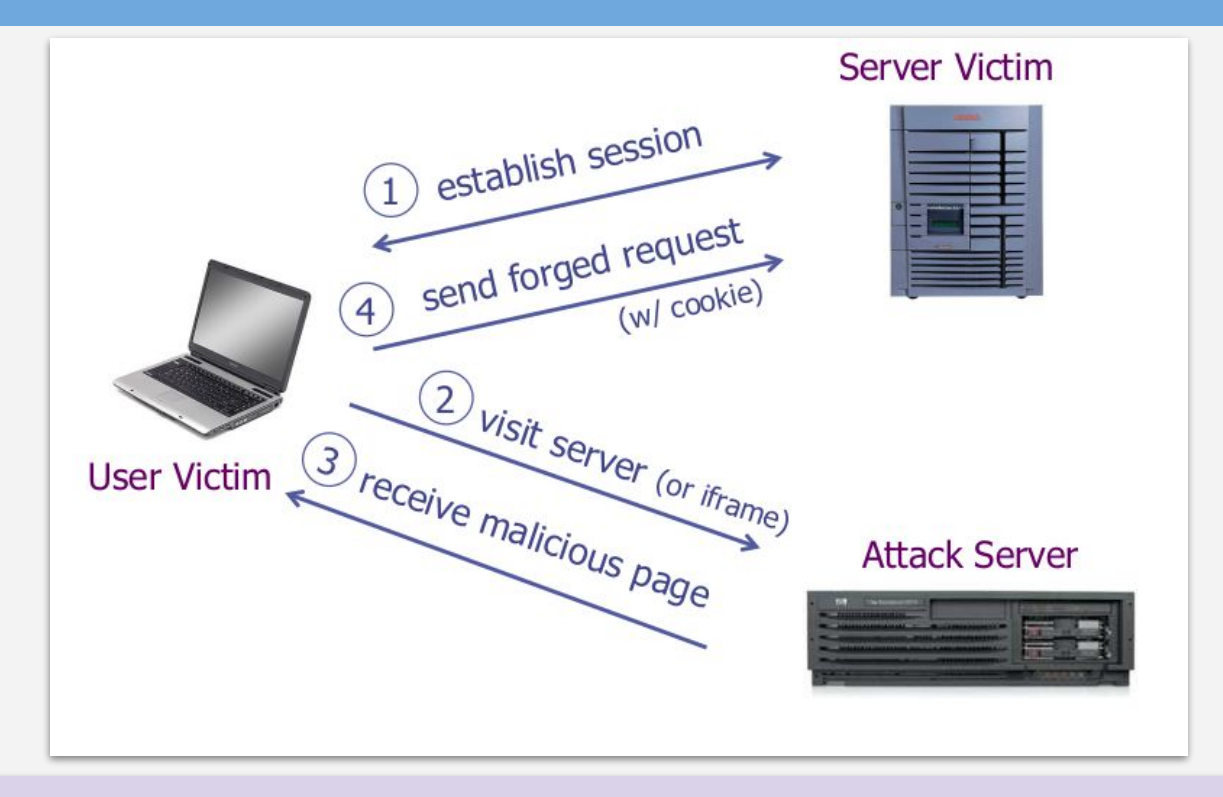

A logged-on victim's browser sends a forged HTTP request, including the victim's session cookie and other authentication information.

# Cross Site Request Forgery (CSRF)

#### **Example:**

User logs in to bank.com

Session cookie remains in browser state.

- User visits another site containing:

```
<form name=F action=http://bank.com/BillPay.php>
        <input name=recipient value=badguy> ...
        <script>
                  document.F.submit();
        \langle/script\rangle
```
Browser sends user auth cookie with request.

Transaction will be fulfilled.

#### **Problem:**

- cookie auth is insufficient when side effects occur.

### Form Post w/ Cookie

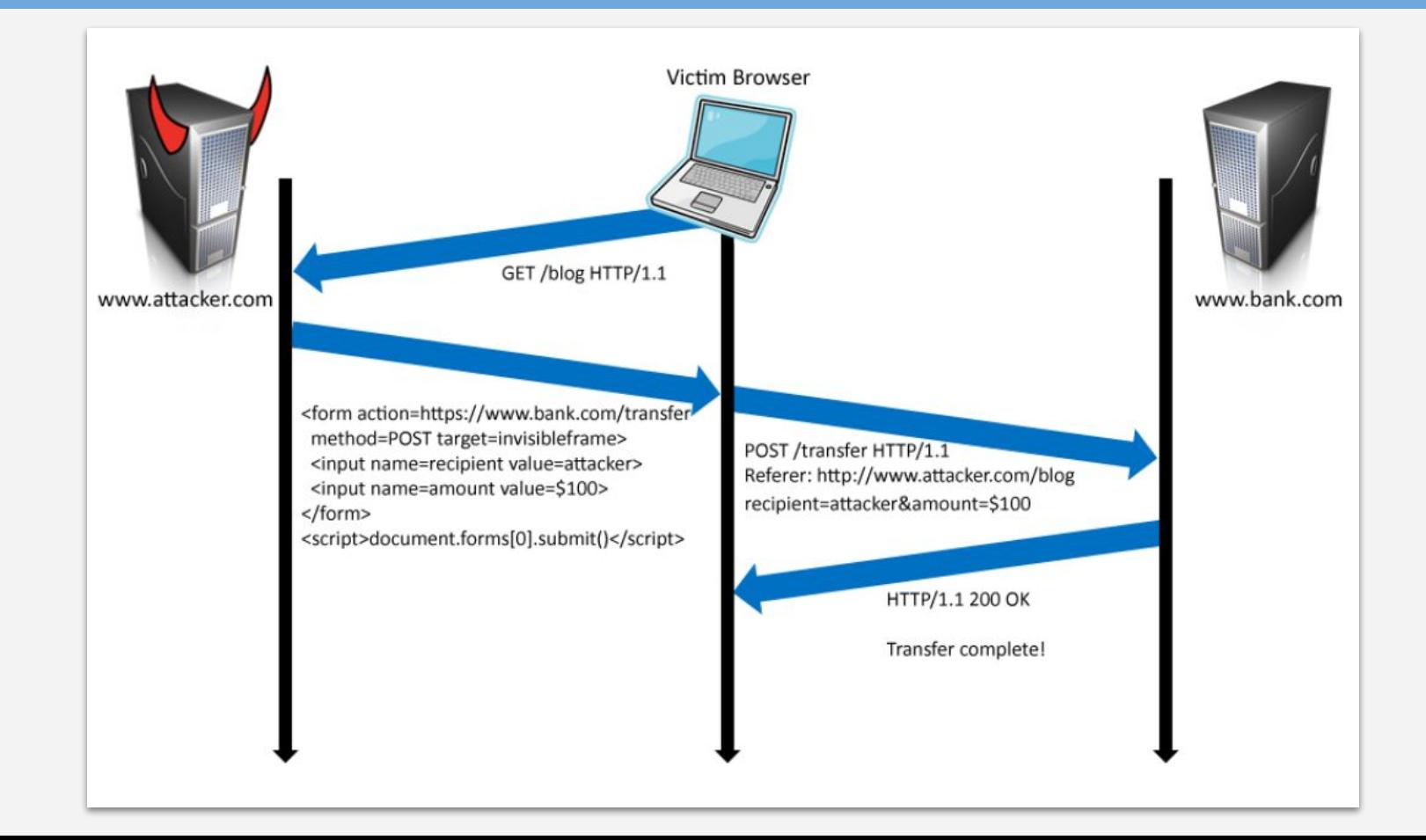

#### Cookieless Example: Home Router

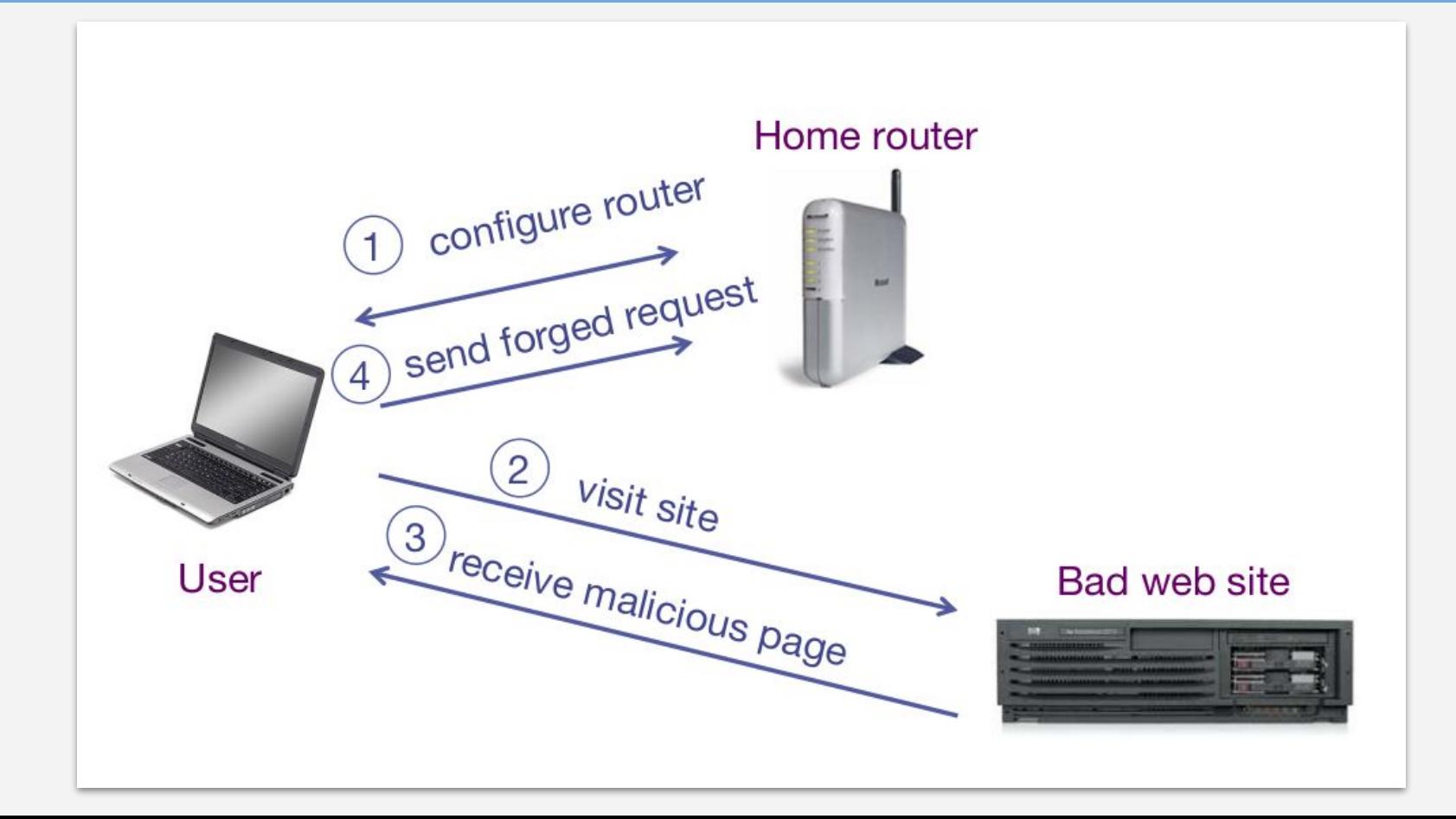

### Attack on Home Router

#### **Fact:**

- 50% of home users have broadband router with a default or no password.

**Drive-by Pharming attack:** User visits malicious site.

- JavaScript at site scans home network looking for broadband router:

SOP allows "send only" messages.

Detect success using onerror:

 $\text{CIMG}$  SRC=192.168.0.1 onError = do() >

- Once found, login to router and change DNS server.

**Problem:** *"send-only"* access sufficient to reprogram router.

### CSRF Defenses

#### Secret Validation Token

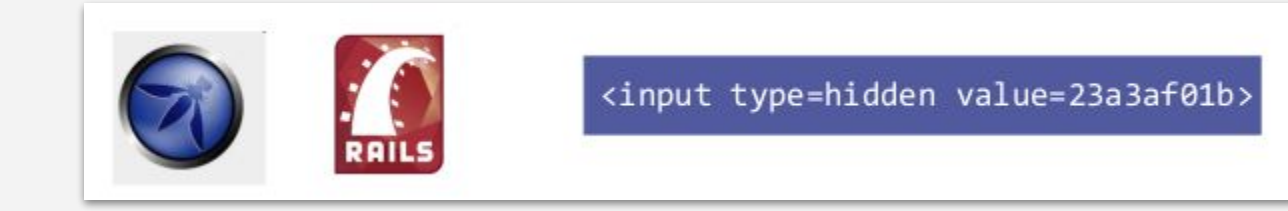

#### Referer Validation

Referer: http://www.facebook.com/home.php

Custom HTTP Header

facebook

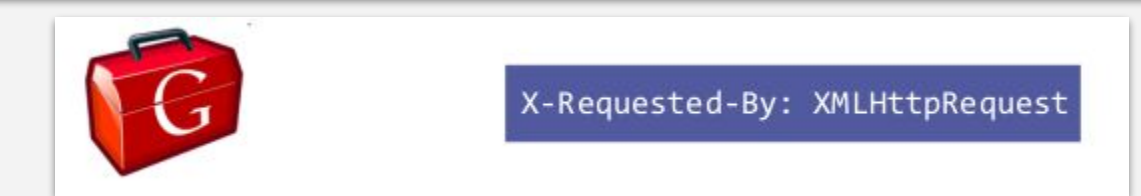

### Secret Token Validation

Requests include a hard-to-guess secret.

- Unguessability substitutes for unforgeability.

#### **Variations**

- Session identifier.
- Session-independent token.
- Session-dependent token.
- HMAC of session identifier.

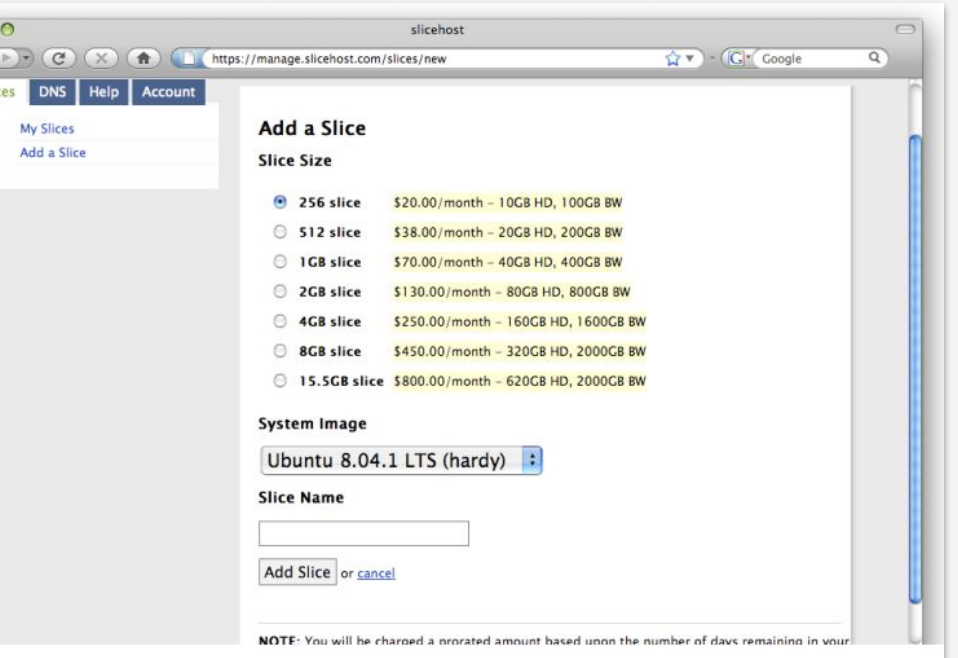

g:0"><input name="authenticity token" type="hidden" value="0114d5b35744b522af8643921bd5a3d899e7fbd2" /></d ="/images/logo.jpg" width='110'></div>

 $\left( \right.$ Slic

### Referer Validation

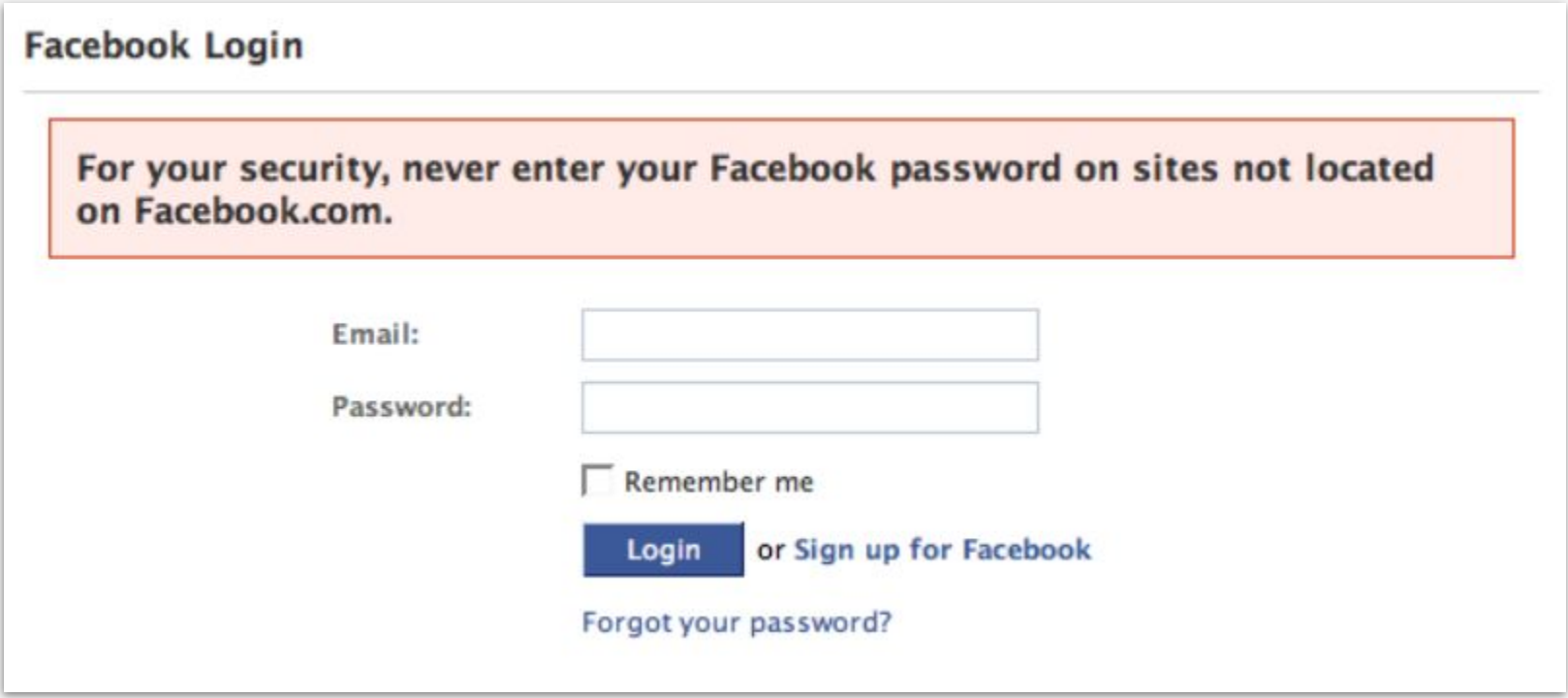

### Referer Validation Defense

#### HTTP Referer header

- **Referer:** http://www.facebook.com/ ✔
- **Referer:** http://www.attacker.com/evil.html **x**
- **Referer:**?

#### **Lenient Referer validation.**

- Secure, but Referer is sometimes absent ...

#### **Strict Referer validation.**

- Doesn't work if Referer is missing.

### Referer Privacy Problems

Referer may leak privacy-sensitive information.

- <http://intranet.corp.apple.com/projects/iphone/competitors.html>

Common sources of blocking:

- Network stripping by the organization.
- Network stripping by local machine.
- Stripped by browser for HTTPS -> HTTP transitions.
- User preference in browser.
- Buggy user agents.

Site cannot afford to block these users.

## Suppression over HTTPS is low

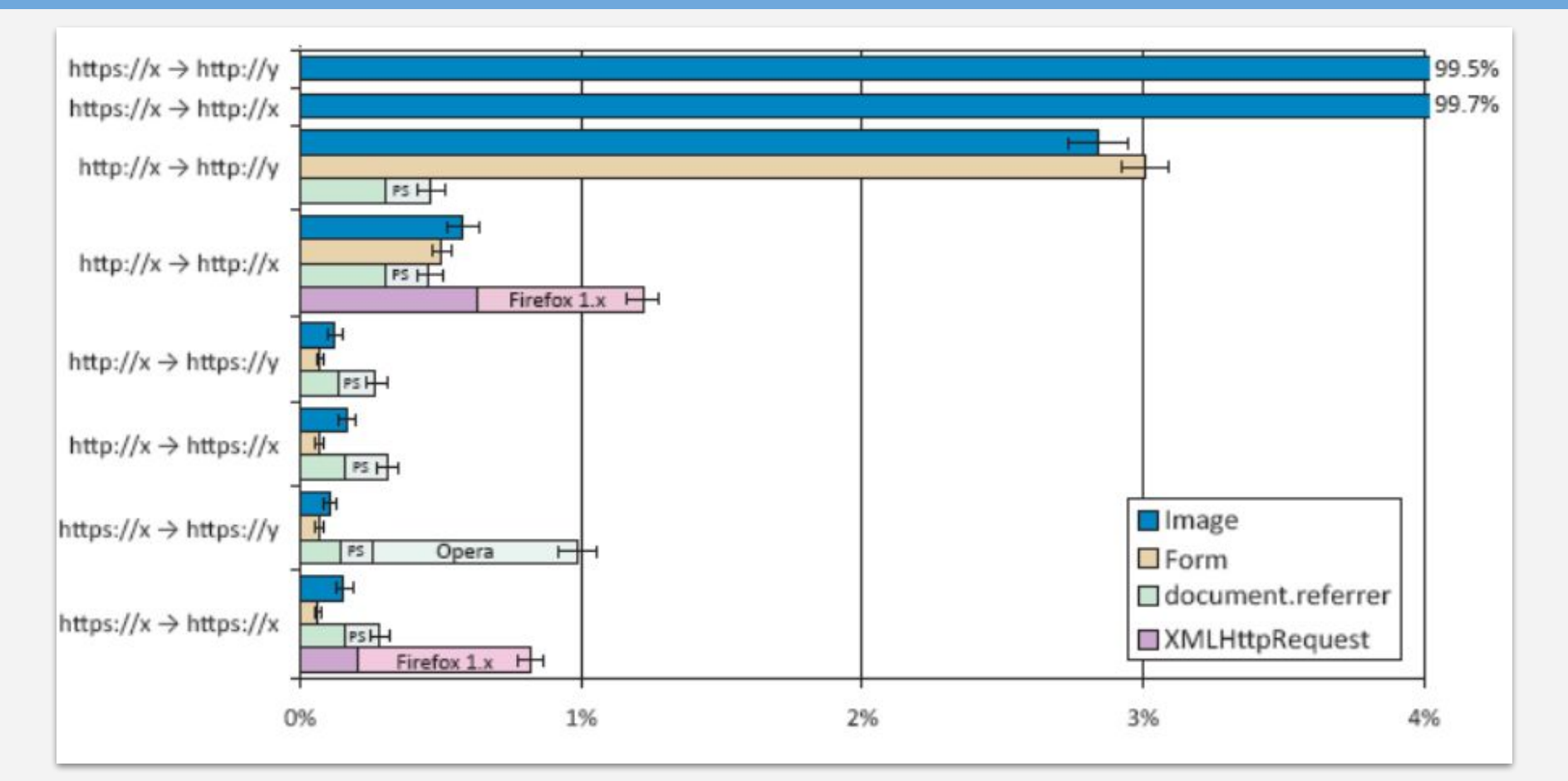

### Broader View of CSRF

Abuse of cross-site data export feature.

- From user's browser to honest server.
- Disrupts integrity of user's session.

Why mount a CSRF attack?

- Network connectivity.
- Read browser state.
- Write browser state.

Not just "session riding".

# Login CSRF

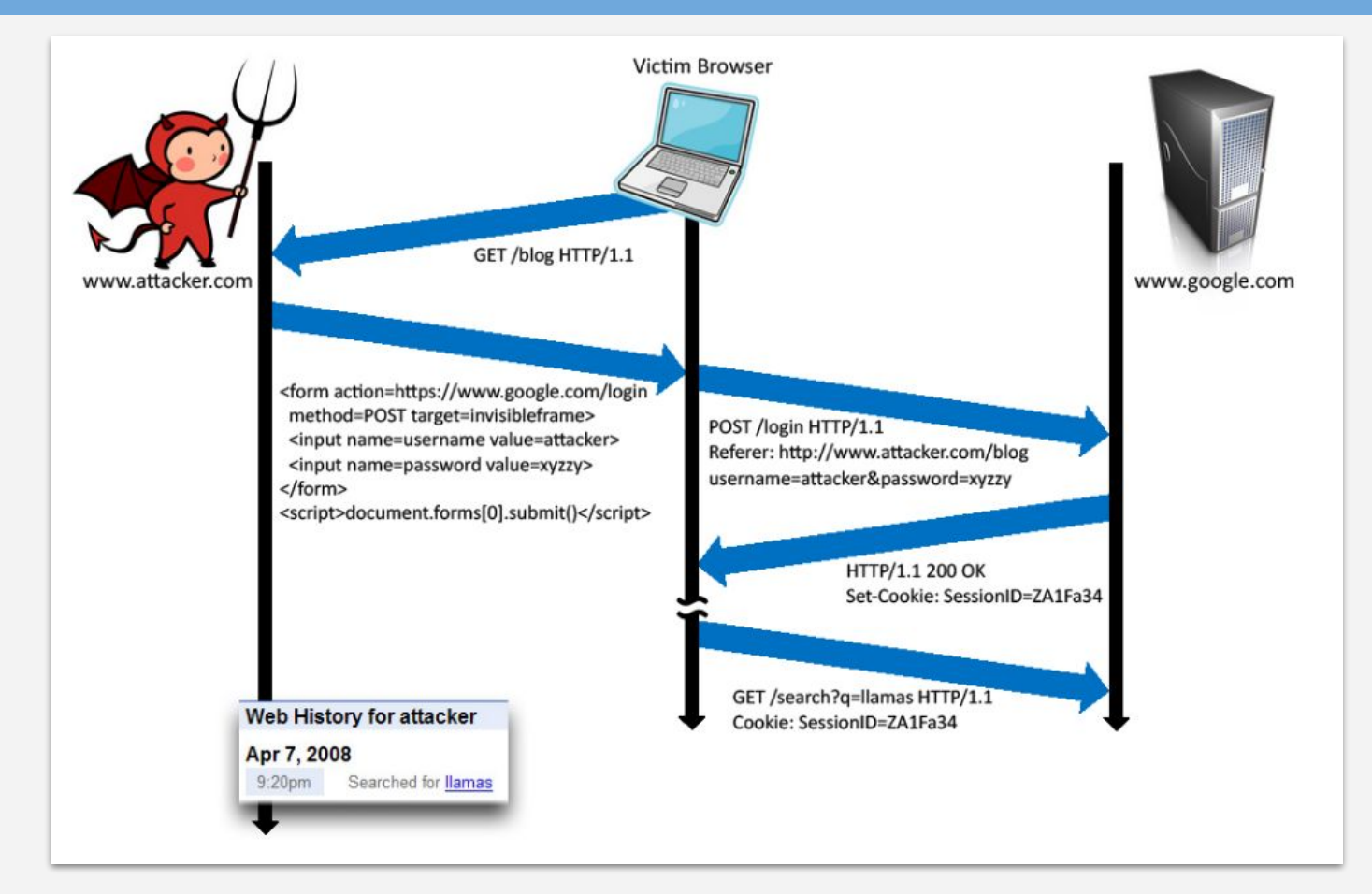

## Payments Login CSRF

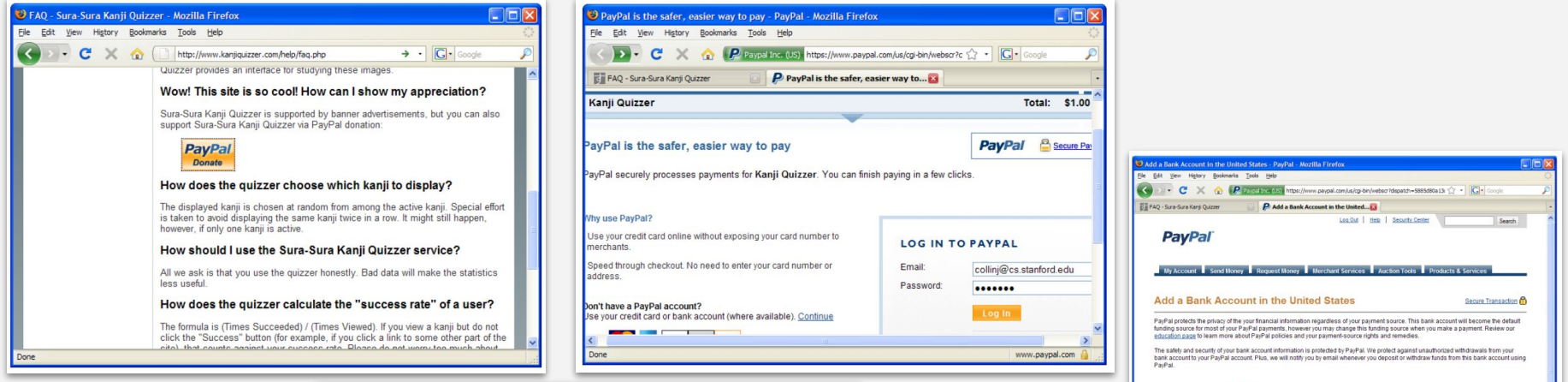

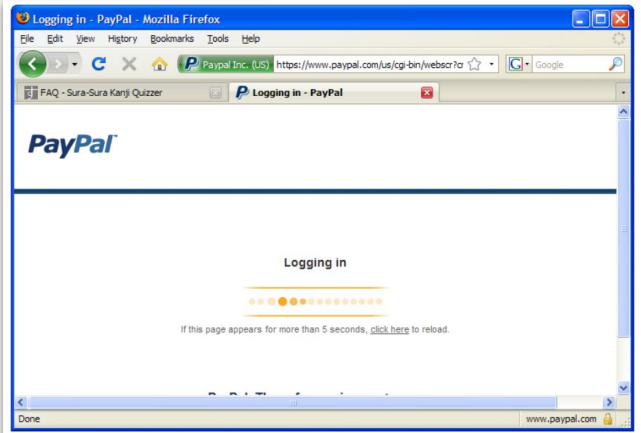

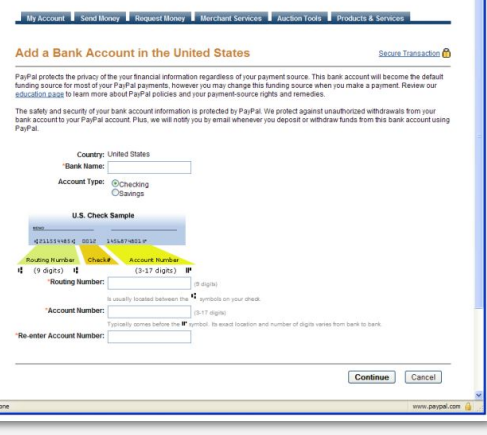

# Login CSRF

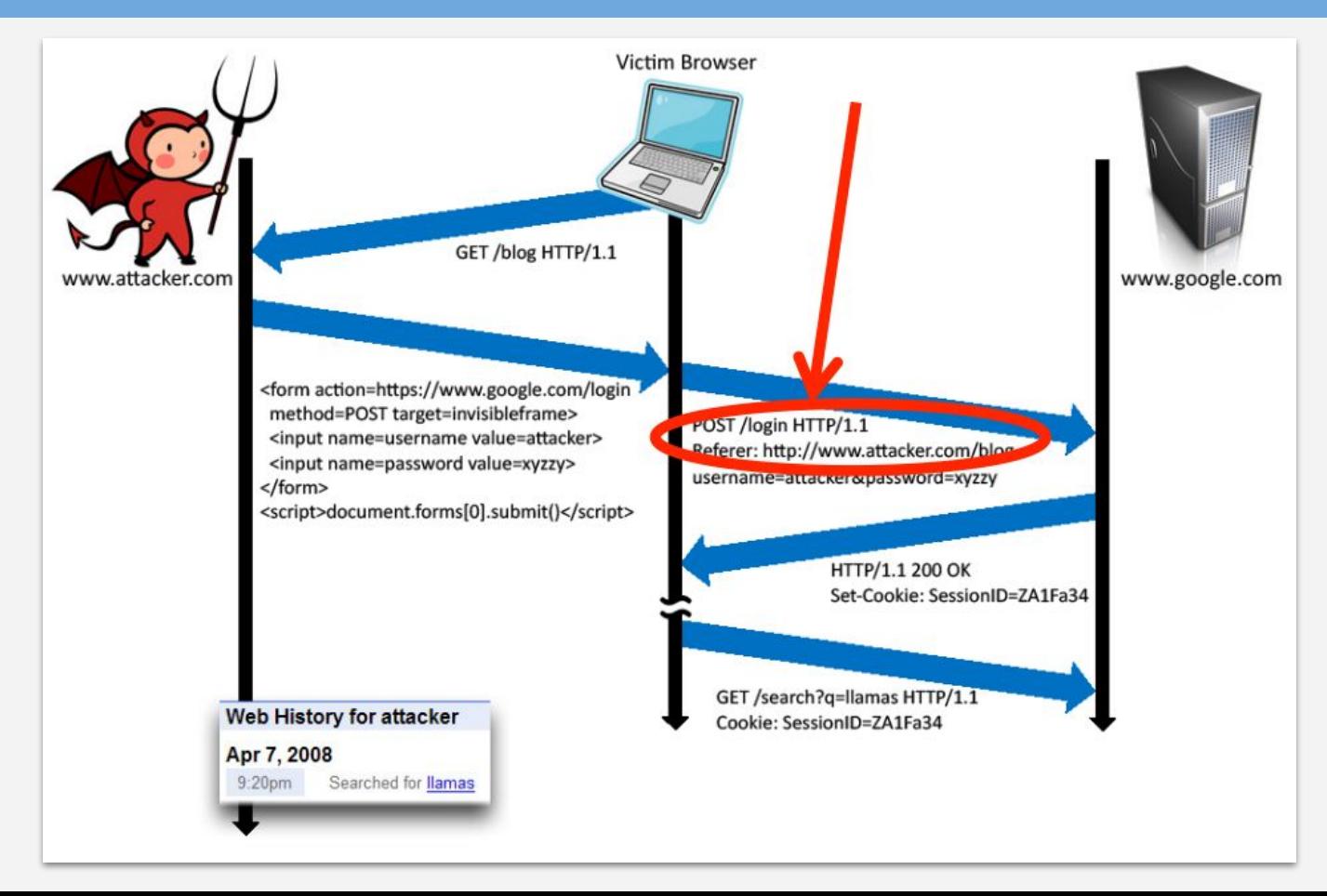

#### Sites can Redirect Browser

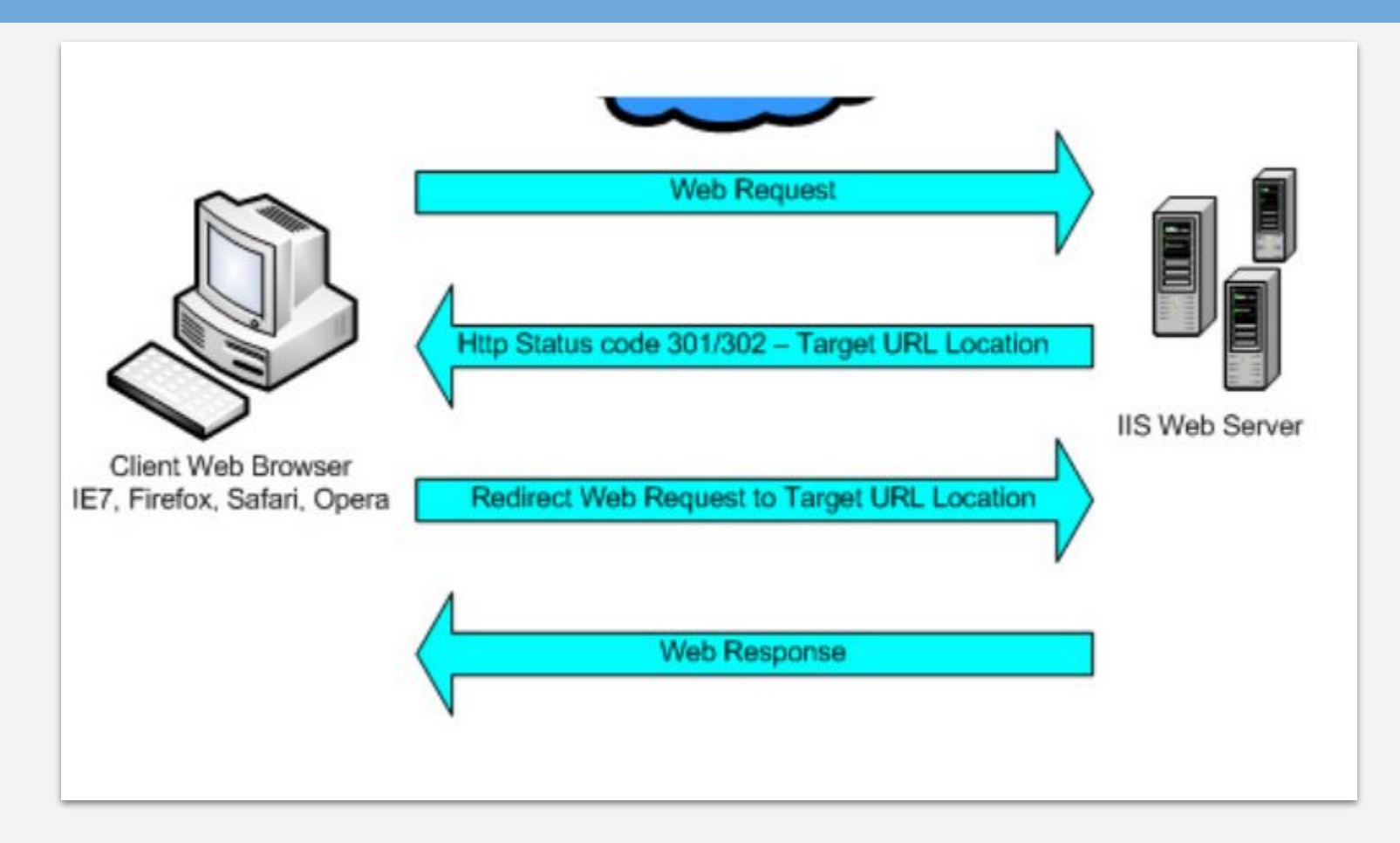

## Attack on Origin/Referer Header

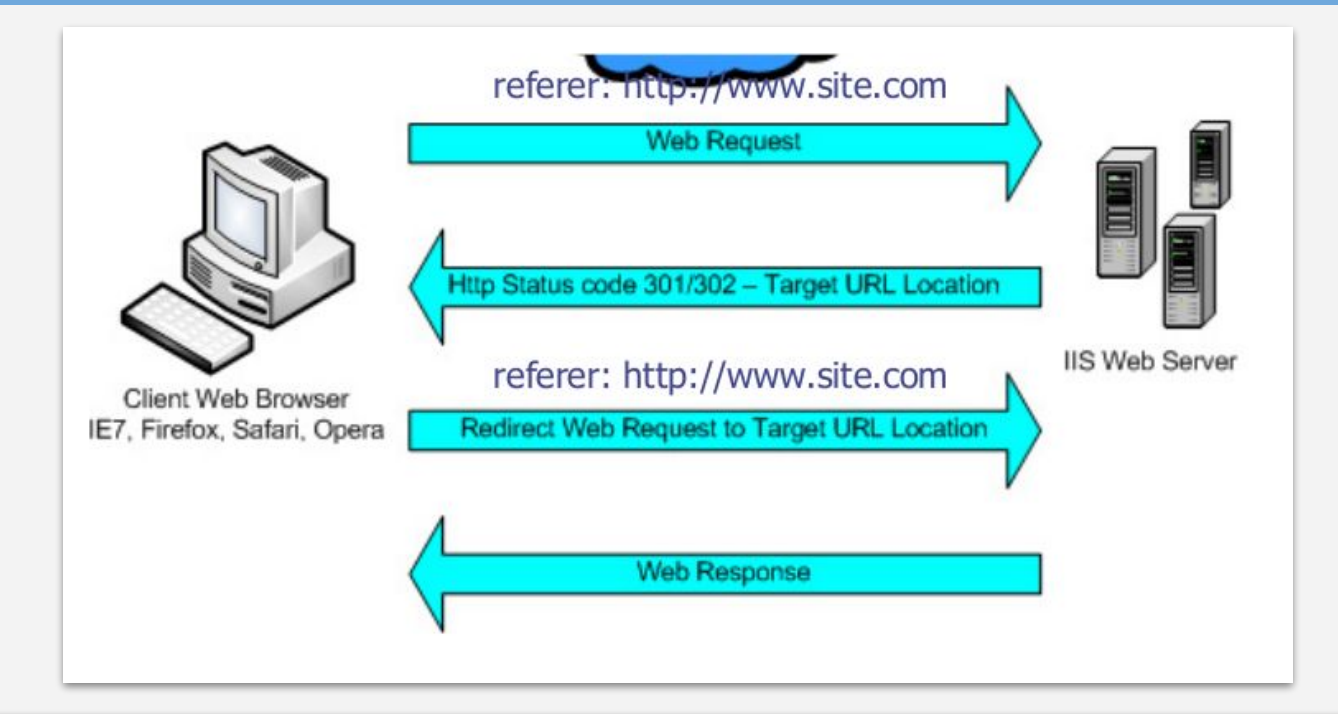

What if honest site sends POST to attacker.com?

- Solution: origin header records redirect.

### CSRF Recommendations

Login CSRF.

- Strict Referer/Origin header validation.
- Login forms typically submit over HTTPS, not blocked.

HTTPS sites, such as banking sites.

- Use strict Referer/Origin validation to prevent CSRF.

#### Other.

- Use Ruby-on-Rails or other framework that implements secret token method correctly.

Origin header.

- Alternative to Referer with fewer privacy problems.
- Sent only on POST, sends only necessary data.
- Defense against redirect-based attacks.

# < Code Injection />